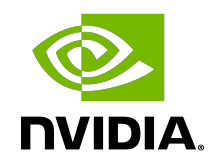

# NVIDIA CUDA Toolkit

Release Notes for CUDA 11.4

RN-06722-001 \_v11.4 | April 2021

# **Table of Contents**

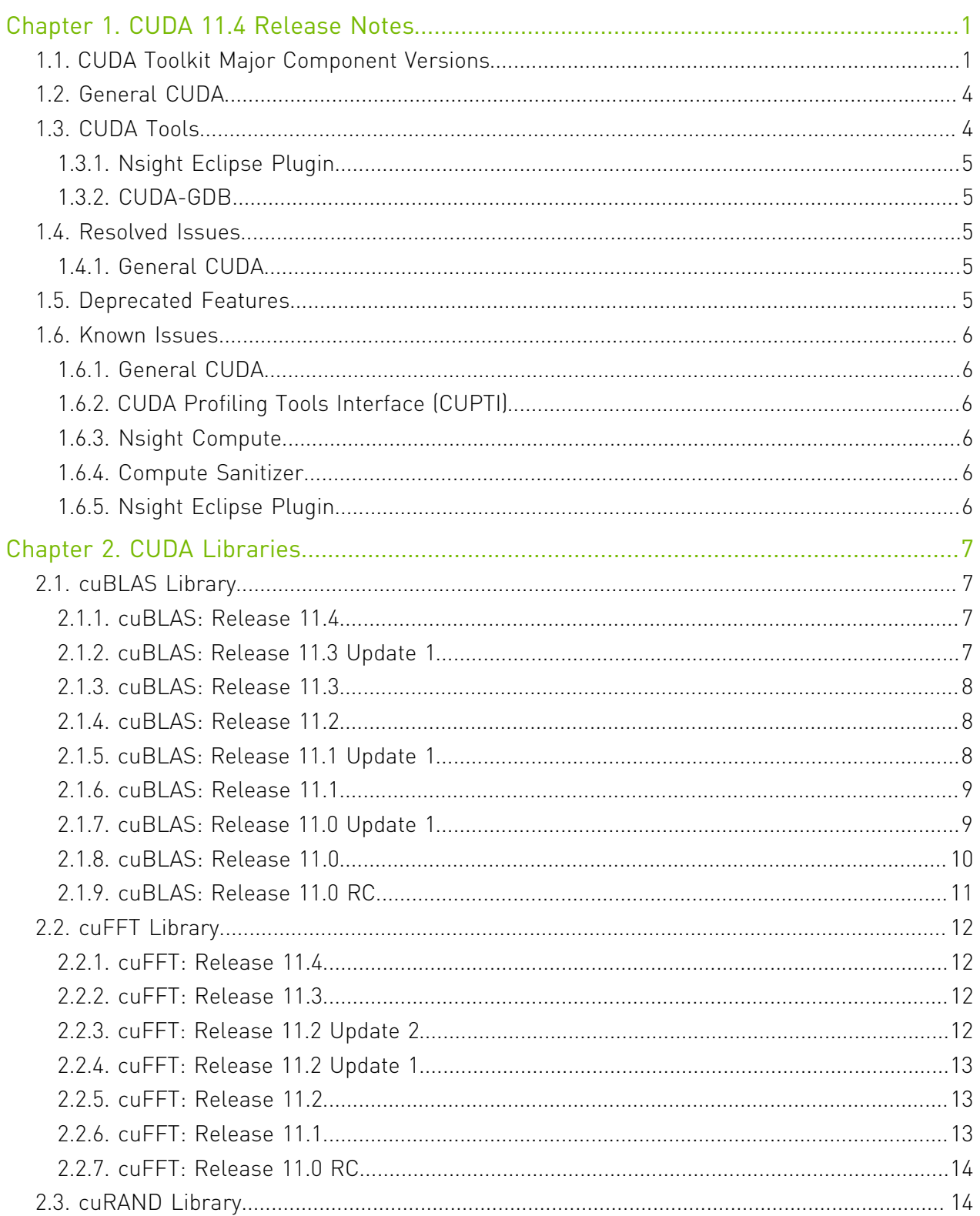

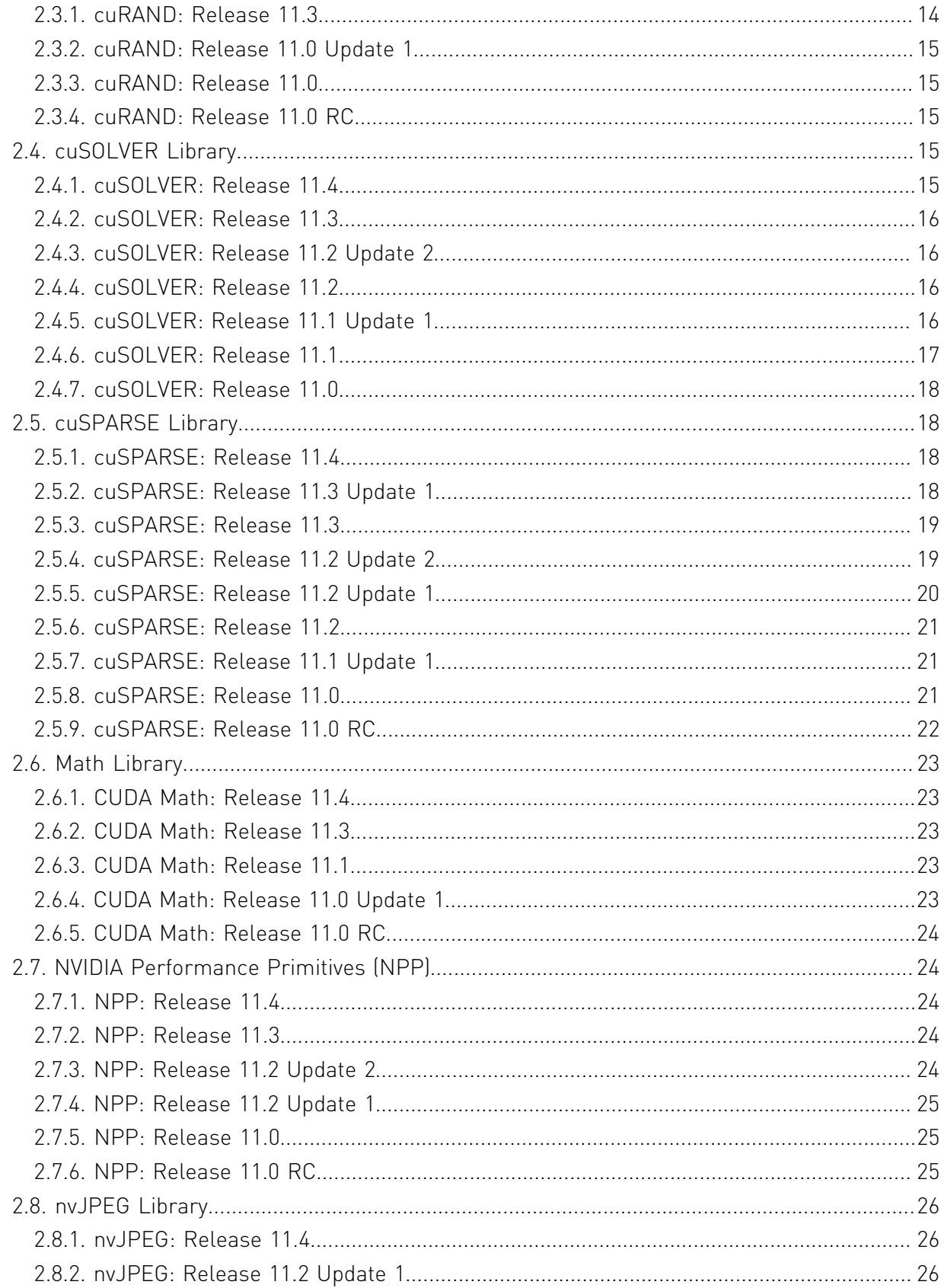

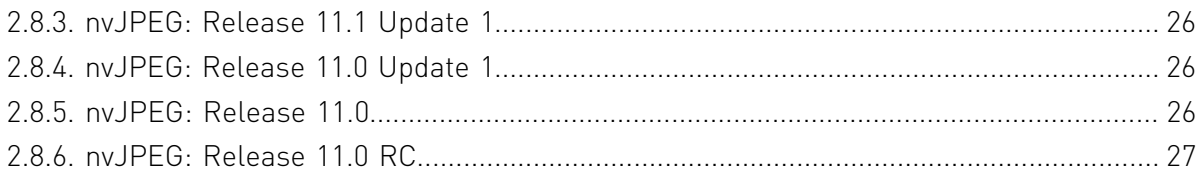

# List of Tables

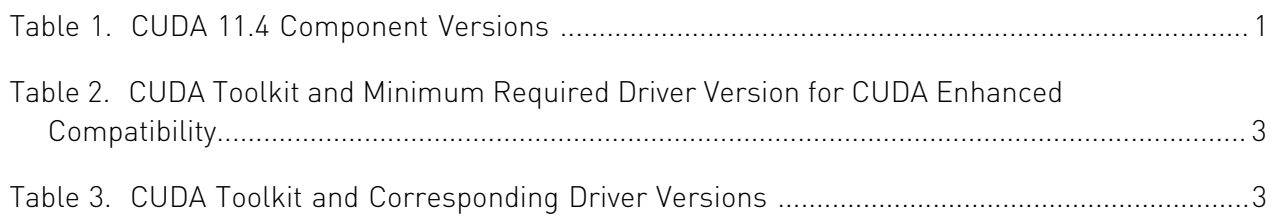

# <span id="page-6-0"></span>Chapter 1. CUDA 11.4 Release Notes

The release notes for the NVIDIA<sup>®</sup> CUDA<sup>®</sup> Toolkit can be found online at [http://](http://docs.nvidia.com/cuda/cuda-toolkit-release-notes/index.html) [docs.nvidia.com/cuda/cuda-toolkit-release-notes/index.html](http://docs.nvidia.com/cuda/cuda-toolkit-release-notes/index.html).

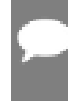

Note: The release notes have been reorganized into two major sections: the general CUDA release notes, and the CUDA libraries release notes including historical information for 11.x releases.

# <span id="page-6-1"></span>1.1. CUDA Toolkit Major Component Versions

#### **CUDA Components**

Starting with CUDA 11, the various components in the toolkit are versioned independently. For CUDA 11.4, the table below indicates the versions:

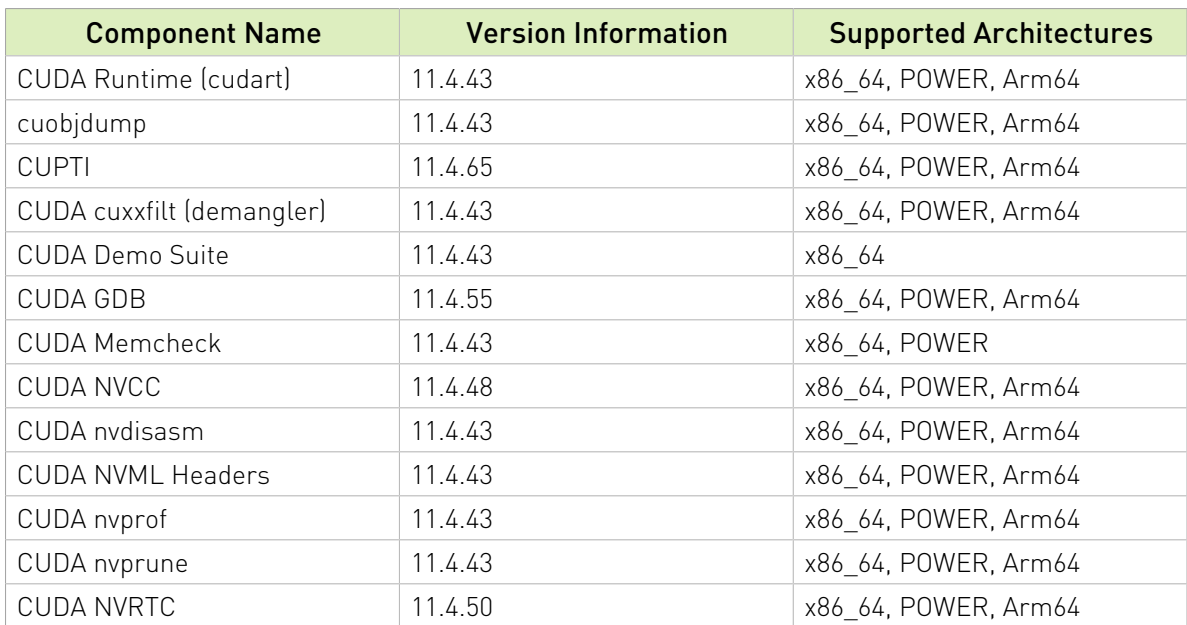

<span id="page-6-2"></span>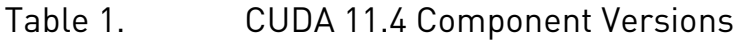

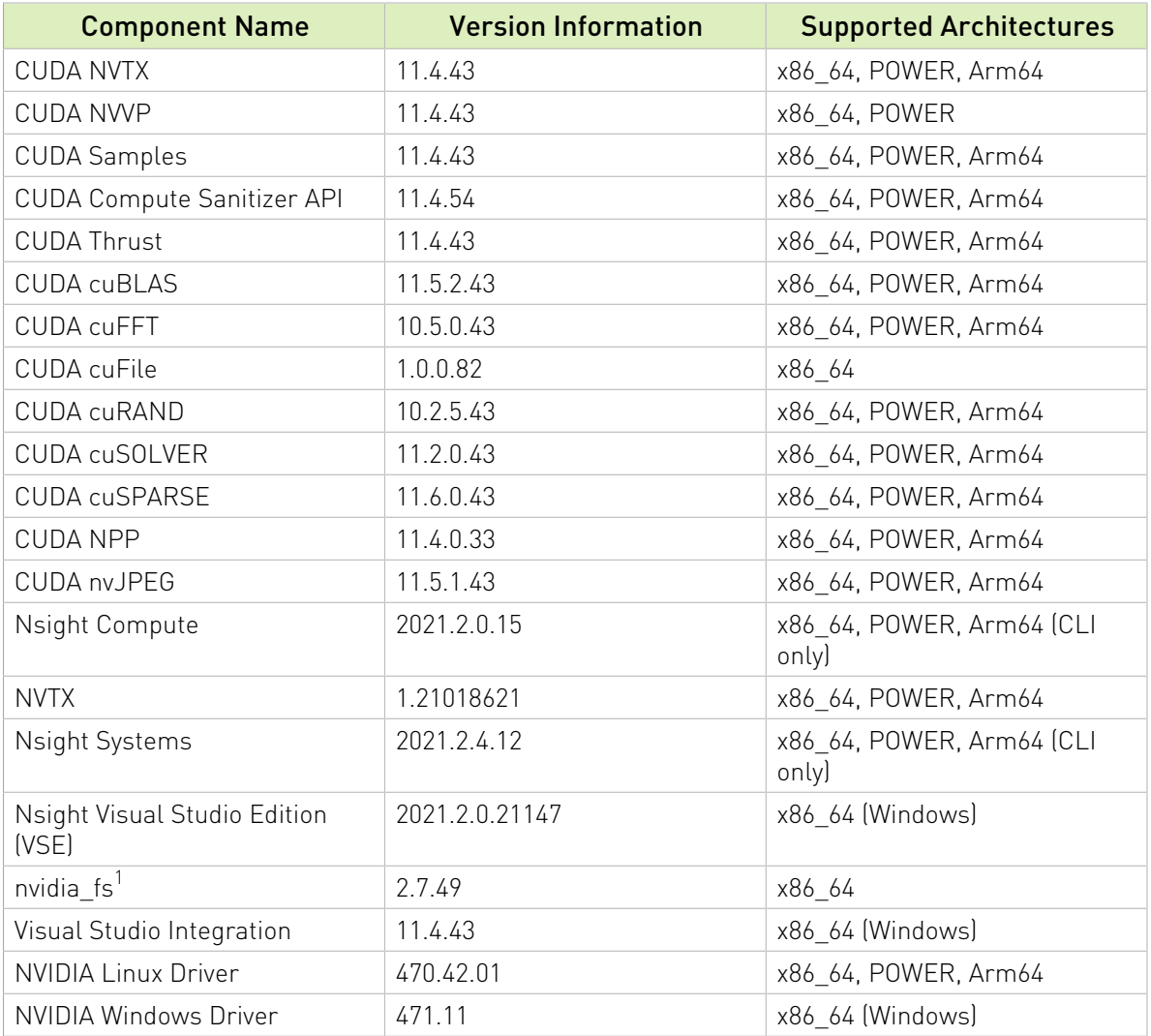

#### **CUDA Driver**

Running a CUDA application requires the system with at least one CUDA capable GPU and a driver that is compatible with the CUDA Toolkit. See [Table 3](#page-8-1). For more information various GPU products that are CUDA capable, visit [https://developer.nvidia.com/cuda-gpus.](https://developer.nvidia.com/cuda-gpus)

Each release of the CUDA Toolkit requires a minimum version of the CUDA driver. The CUDA driver is backward compatible, meaning that applications compiled against a particular version of the CUDA will continue to work on subsequent (later) driver releases.

More information on compatibility can be found at [https://docs.nvidia.com/cuda/cuda-c](https://docs.nvidia.com/cuda/cuda-c-best-practices-guide/index.html#cuda-compatibility-and-upgrades)[best-practices-guide/index.html#cuda-compatibility-and-upgrades](https://docs.nvidia.com/cuda/cuda-c-best-practices-guide/index.html#cuda-compatibility-and-upgrades).

Note: Starting with CUDA 11.0, the toolkit components are individually versioned, and the toolkit itself is versioned as shown in the table below.

The minimum required driver version for CUDA enhanced compatibility is shown below. CUDA Enhanced Compatibility is described in detail in [https://docs.nvidia.com/deploy/cuda](https://docs.nvidia.com/deploy/cuda-compatibility/index.html)[compatibility/index.html](https://docs.nvidia.com/deploy/cuda-compatibility/index.html)

<sup>1</sup> Only available on select Linux distros

### <span id="page-8-0"></span>Table 2. CUDA Toolkit and Minimum Required Driver Version for CUDA Enhanced Compatibility

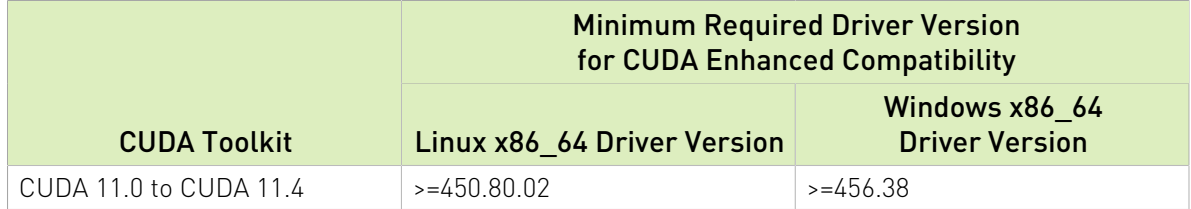

The version of the development NVIDIA GPU Driver packaged in each CUDA Toolkit release is shown below.

<span id="page-8-1"></span>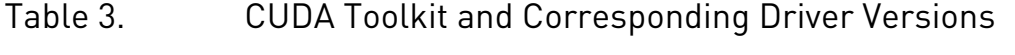

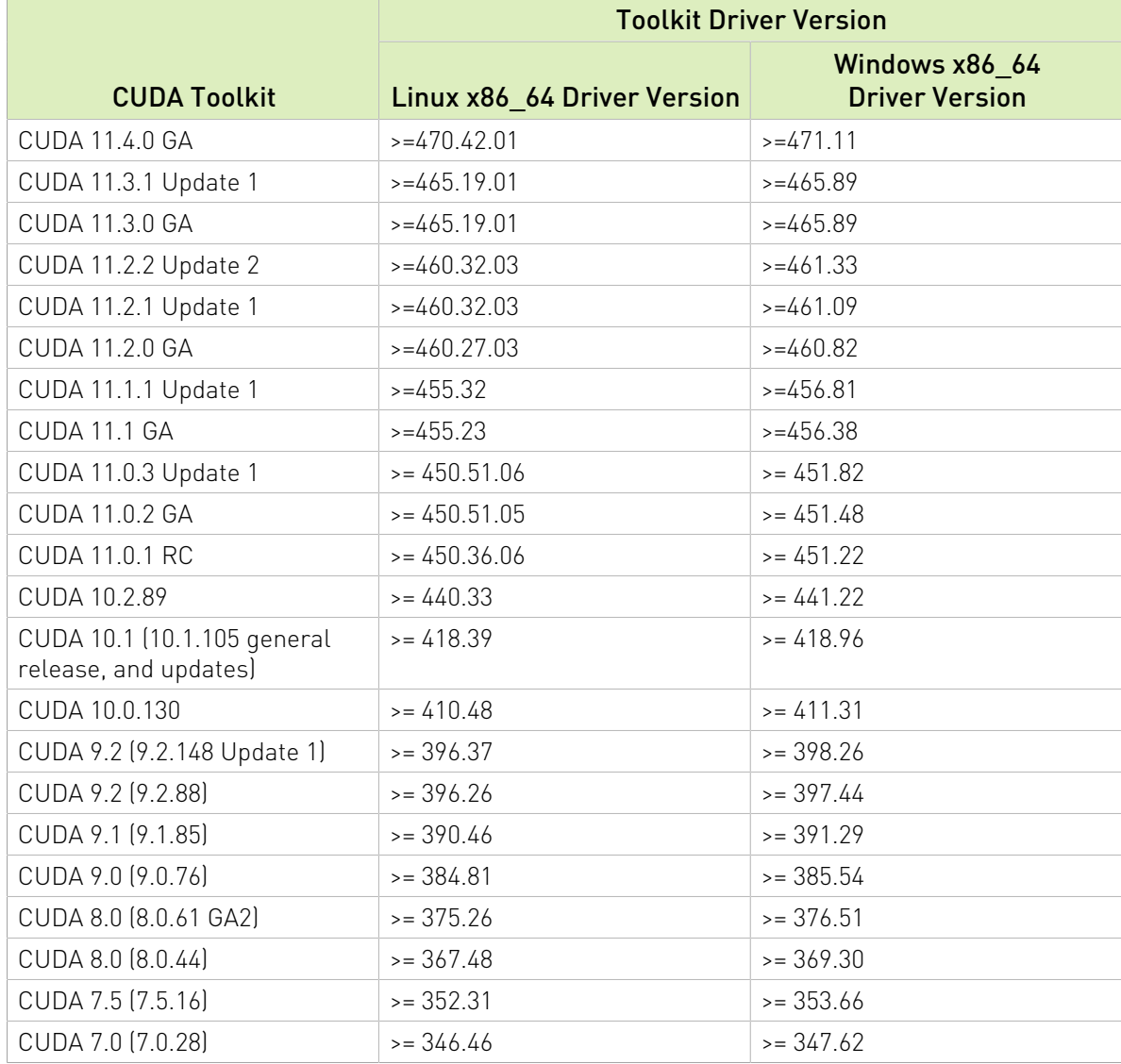

\* Using a Minimum Required Version that is different from Toolkit Driver Version could be allowed in compatibility mode -- please read the CUDA Compatibility Guide for details.

For convenience, the NVIDIA driver is installed as part of the CUDA Toolkit installation. Note that this driver is for development purposes and is not recommended for use in production with Tesla GPUs.

For running CUDA applications in production with Tesla GPUs, it is recommended to download the latest driver for Tesla GPUs from the NVIDIA driver downloads site at [http://](http://www.nvidia.com/drivers) [www.nvidia.com/drivers](http://www.nvidia.com/drivers).

During the installation of the CUDA Toolkit, the installation of the NVIDIA driver may be skipped on Windows (when using the interactive or silent installation) or on Linux (by using meta packages).

For more information on customizing the install process on Windows, see [http://](http://docs.nvidia.com/cuda/cuda-installation-guide-microsoft-windows/index.html#install-cuda-software) [docs.nvidia.com/cuda/cuda-installation-guide-microsoft-windows/index.html#install-cuda](http://docs.nvidia.com/cuda/cuda-installation-guide-microsoft-windows/index.html#install-cuda-software)[software.](http://docs.nvidia.com/cuda/cuda-installation-guide-microsoft-windows/index.html#install-cuda-software)

For meta packages on Linux, see [https://docs.nvidia.com/cuda/cuda-installation-guide](https://docs.nvidia.com/cuda/cuda-installation-guide-linux/index.html#package-manager-metas)[linux/index.html#package-manager-metas](https://docs.nvidia.com/cuda/cuda-installation-guide-linux/index.html#package-manager-metas)

# <span id="page-9-0"></span>1.2. General CUDA

- **‣** NVIDIA Magnum IO GPUDirect® Storage (GDS) is now part of CUDA. See [https://](https://docs.nvidia.com/gpudirect-storage/index.html) [docs.nvidia.com/gpudirect-storage/index.html](https://docs.nvidia.com/gpudirect-storage/index.html) for more information.
- **‣** MPS Implemented a programmatic API to configure SM partitions.
- **‣** MPS Also allow non-uniform SM partitioning using either MPS control daemon command set active thread percentage or the environment variable CUDA\_MPS\_ACTIVE\_THREAD\_PERCENTAGE.
- ▶ MPS Improve the information provided by the error codes returned by the MPS server and the error messages presented in the MPS server log.
- **‣** CUDA Forward compatibility is now supported on all DataCenter class GPUs, including Quadro.
- **‣** CUDA Graphs Add support for memory allocation and memory free nodes. Allow capture of stream ordered allocation APIs.

# <span id="page-9-1"></span>1.3. CUDA Tools

- ▶ For new features, improvements, and bug fixes in Nsight Compute, see the [changelog.](https://docs.nvidia.com/nsight-compute/ReleaseNotes/index.html#whats-new)
- **‣** For changes to nvprof and Visual Profiler, see th[e changelog](https://docs.nvidia.com/cuda/profiler-users-guide/index.html#changelog).
- **EXECT** For new features, improvements, and bug fixes in CUPTI, see the [changelog](https://docs.nvidia.com/cupti/Cupti/r_changelog.html#r_changelog).
- ▶ For new features, improvements, and bug fixes in Compute Sanitizer, see the [changelog](https://docs.nvidia.com/cuda/sanitizer-docs/ReleaseNotes/index.html).

# <span id="page-10-0"></span>1.3.1. Nsight Eclipse Plugin

- **‣** Eclipse versions 4.16 and later are currently supported in CUDA 11.4 without any intervention. Note that as of Eclipse 4.17, the Java runtime must be at least version 11.
- ► Eclipse version 4.15 requires that the Docker support in Eclipse be updated to the latest. To do this:
	- 1. Open Eclipse 4.15.
	- 2. Select Help -> Check for updates.
	- 3. Select the C/C++ Docker Container Launch Support
	- 4. Update it so that it matches version 10.2.20201219171 or later.
- **‣** Eclipse version 4.14 and lower may work, but Docker support will not work if the version of the plugin is older than 10.2.20201219171.

## <span id="page-10-1"></span>1.3.2. CUDA-GDB

- **‣** Migrated CUDA-GDB from GDB 8.3.1 to GDB 10.1.
- **‣** Implemented pipe support for coredumps.
- **‣** Enabled python3 support in CUDA-GDB.
- **‣** Added support for relative return address in debug frame.

# <span id="page-10-2"></span>1.4. Resolved Issues

## <span id="page-10-3"></span>1.4.1. General CUDA

**‣** In CUDA 11.4, the internal serialization of CUDA APIs operating on the same CUDA context on multiple CPU threads has been further relaxed, such that the driver serialization may be reduced when multiple CPU threads are using CUDA memcpy and memset APIs in distinct streams within the same context.

# <span id="page-10-4"></span>1.5. Deprecated Features

The following features are deprecated in the current release of the CUDA software. The features still work in the current release, but their documentation may have been removed, and they will become officially unsupported in a future release. We recommend that developers employ alternative solutions to these features in their software.

#### **General CUDA**

- **‣** Ubuntu 16.04 is no longer supported on the x86\_64 platform.
- **‣** Support for Kepler is deprecated in CUDA 11.4.

#### **CUDA Tools**

- **‣** Nsight Eclipse Plugin:
	- **‣** Docker support for versions older than 10.2.20201219171 has been dropped in Eclipse 4.14 and earlier versions as of CUDA 11.4.
	- **‣** Eclipse version 4.9 is no longer supported.

# <span id="page-11-0"></span>1.6. Known Issues

# <span id="page-11-1"></span>1.6.1. General CUDA

- **‣** Use of cudaEglColorFormatRGB, cudaEglColorFormatBGR or cudaEglColorFormatYUV\_ER in cudaEglFrame::cudaEglColorFormat results in an error. These color formats will be removed in the future CUDA release.
- ► CUDA performance regression occurs in the cuMemfree () path during application teardown or explicit memory release calls. This occurs with driver version 470.26 and will be resolved in a later driver release.

# <span id="page-11-2"></span>1.6.2. CUDA Profiling Tools Interface (CUPTI)

▶ For new features, improvements, and bug fixes in CUPTI, see the [changelog](https://docs.nvidia.com/cupti/Cupti/r_changelog.html#r_changelog).

# <span id="page-11-3"></span>1.6.3. Nsight Compute

▶ For known issues in Nsight Compute, see the ["Known Issues"](https://docs.nvidia.com/nsight-compute/ReleaseNotes/index.html#known-issues) section.

### <span id="page-11-4"></span>1.6.4. Compute Sanitizer

▶ For known issues in Compute Sanitizer, see the ["Known Issues"](https://https://docs.nvidia.com/cuda/sanitizer-docs/ReleaseNotes/index.html#known-issues) section.

# <span id="page-11-5"></span>1.6.5. Nsight Eclipse Plugin

**‣** When using Nsight Eclipse Plugin with Eclipse versions 4.17 or greater, a Java runtime of version 11 or greater is required. However, NVIDIA Visual Profiler (nvvp) requires Java runtime version 8. In order to launch nvvp from Nsight Eclipse running Eclipse 4.17 or beyond, install a Java 8 runtime and then explicitly modify the /usr/local/cuda-11.4/ bin/nvvp shell script to include the path to the Java 8 runtime using the command argument -v <path-to-Java-8>.

# <span id="page-12-0"></span>Chapter 2. CUDA Libraries

This section covers CUDA Libraries release notes for 11.x releases.

- **‣** CUDA Math Libraries toolchain uses C++11 features, and a C++11-compatible standard library (libstdc $++$  >= 20150422) is required on the host.
- **‣** CUDA Math libraries are no longer shipped for SM30 and SM32.
- **‣** Support for the following compute capabilities are deprecated for all libraries:
	- **‣** sm\_35 (Kepler)
	- **‣** sm\_37 (Kepler)

# <span id="page-12-1"></span>2.1. cuBLAS Library

### <span id="page-12-2"></span>2.1.1. cuBLAS: Release 11.4

#### **‣** Resolved Issues

<span id="page-12-3"></span>▶ Some gemv cases were producing incorrect results if the matrix dimension (n or m) was large, for example 2^20.

## 2.1.2. cuBLAS: Release 11.3 Update 1

- **‣** Some new kernels have been added for improved performance but have the limitation that only host pointers are supported for scalars (for example, alpha and beta parameters). This limitation is expected to be resolved in a future release.
- **‣** New epilogues have been added to support fusion in ML training. These include:
	- **‣** ReLuBias and GeluBias epilogues that produce an auxiliary output which is used on backward propagation to compute the corresponding gradients.
	- **‣** DReLuBGrad and DGeluBGrad epilogues that compute the backpropagation of the corresponding activation function on matrix C, and produce bias gradient as a separate output. These epilogues require auxiliary input mentioned in the bullet above.

#### **‣** Resolved Issues

- Some tensor core accelerated strided batched GEMM routines would result in misaligned memory access exceptions when batch stride wasn't a multiple of 8.
- **‣** Tensor core accelerated cublasGemmBatchedEx (pointer-array) routines would use slower variants of kernels assuming bad alignment of the pointers in the pointer array. Now it assumes that pointers are well aligned, as noted in the documentation.

#### **‣** Known Issues

**‣** To be able to access the fastest possible kernels through cublasLtMatmulAlgoGetHeuristic() you need to set CUBLASLT\_MATMUL\_PREF\_POINTER\_MODE\_MASK in search preferences to CUBLASLT\_POINTER\_MODE\_MASK\_HOST or CUBLASLT\_POINTER\_MODE\_MASK\_NO\_FILTERING. By default, heuristics query assumes the pointer mode may change later and only returns algo configurations that support both \_HOST and \_DEVICE modes. Without this, newly added kernels will be excluded and it will likely lead to a performance penalty on some problem sizes.

#### **‣** Deprecated Features

<span id="page-13-0"></span>**‣** Linking with static cublas and cublasLt libraries on Linux now requires using gcc-5.2 and compatible or higher due to C++11 requirements in these libraries.

### 2.1.3. cuBLAS: Release 11.3

#### **‣** Known Issues

- **‣** The planar complex matrix descriptor for batched matmul has inconsistent interpretation of batch offset.
- **‣** Mixed precision operations with reduction scheme CUBLASLT\_REDUCTION\_SCHEME\_OUTPUT\_TYPE (might be automatically selected based on problem size by cublasSgemmEx() or cublasGemmEx() too, unless CUBLAS\_MATH\_DISALLOW\_REDUCED\_PRECISION\_REDUCTION math mode bit is set) not only stores intermediate results in output type but also accumulates them internally in the same precision, which may result in lower than expected accuracy. Please use CUBLASLT\_MATMUL\_PREF\_REDUCTION\_SCHEME\_MASK or CUBLAS\_MATH\_DISALLOW\_REDUCED\_PRECISION\_REDUCTION if this results in numerical precision issues in your application.

### <span id="page-13-1"></span>2.1.4. cuBLAS: Release 11.2

#### **‣** Known Issues

<span id="page-13-2"></span>**‣** cublas<s/d/c/z>Gemm() with very large n and m=k=1 may fail on Pascal devices.

### 2.1.5. cuBLAS: Release 11.1 Update 1

#### **‣** New Features

**‣** cuBLASLt Logging is officially stable and no longer experimental. cuBLASLt Logging APIs are still experimental and may change in future releases.

#### **‣** Resolved Issues

**‣** cublasLt Matmul fails on Volta architecture GPUs with CUBLAS\_STATUS\_EXECUTION\_FAILED when n dimension > 262,137 and epilogue bias feature is being used. This issue exists in 11.0 and 11.1 releases but has been corrected in 11.1 Update 1

### <span id="page-14-0"></span>2.1.6. cuBLAS: Release 11.1

#### **‣** Resolved Issues

- **‣** A performance regression in the cublasCgetrfBatched and cublasCgetriBatched routines has been fixed.
- **‣** The IMMA kernels do not support padding in matrix C and may corrupt the data when matrix C with padding is supplied to cublasLtMatmul. A suggested work around is to supply matrix C with leading dimension equal to 32 times the number of rows when targeting the IMMA kernels: computeType = CUDA\_R\_32I and CUBLASLT\_ORDER\_COL32 for matrices A,C,D, and CUBLASLT\_ORDER\_COL4\_4R2\_8C (on NVIDIA Ampere GPU architecture or Turing architecture) or CUBLASLT\_ORDER\_COL32\_2R\_4R4 (on NVIDIA Ampere GPU architecture) for matrix B. Matmul descriptor must specify CUBLAS\_OP\_T on matrix B and CUBLAS OP N (default) on matrix A and C. The data corruption behavior was fixed so that CUBLAS\_STATUS\_NOT\_SUPPORTED is returned instead.
- **‣** Fixed an issue that caused an Address out of bounds error when calling cublasSgemm().
- <span id="page-14-1"></span>**‣** A performance regression in the cublasCgetrfBatched and cublasCgetriBatched routines has been fixed.

### 2.1.7. cuBLAS: Release 11.0 Update 1

- ▶ The cuBLAS API was extended with a new function, cublasSetWorkspace(), which allows the user to set the cuBLAS library workspace to a user-owned device buffer, which will be used by cuBLAS to execute all subsequent calls to the library on the currently set stream.
- **‣** cuBLASLt experimental logging mechanism can be enabled in two ways:
	- **‣** By setting the following environment variables before launching the target application:
		- ▶ CUBLASLT LOG LEVEL=<level> -- where level is one of the following levels:
			- **‣** "0" Off logging is disabled (default)
			- **‣** "1" Error only errors will be logged
			- **‣** "2" Trace API calls that launch CUDA kernels will log their parameters and important information
			- **‣** "3" Hints hints that can potentially improve the application's performance
- **‣** "4" Heuristics heuristics log that may help users to tune their parameters
- **‣** "5" API Trace API calls will log their parameter and important information
- **‣** CUBLASLT\_LOG\_MASK=<mask> -- where mask is a combination of the following masks:
	- **‣** "0" Off
	- **‣** "1" Error
	- **‣** "2" Trace
	- **‣** "4" Hints
	- **‣** "8" Heuristics
	- **‣** "16" API Trace
- **‣** CUBLASLT\_LOG\_FILE=<value> -- where value is a file name in the format of "<file\_name>.%i", %i will be replaced with process id.If CUBLASLT\_LOG\_FILE is not defined, the log messages are printed to stdout.
- **‣** By using the runtime API functions defined in the cublasLt header:
	- **‣** typedef void(\*cublasLtLoggerCallback\_t)(int logLevel, const char\* functionName, const char\* message) -- A type of callback function pointer.
	- **‣** cublasStatus\_t cublasLtLoggerSetCallback(cublasLtLoggerCallback\_t callback) -- Allows to set a call back functions that will be called for every message that is logged by the library.
	- ▶ cublasStatus t cublasLtLoggerSetFile(FILE\* file) -- Allows to set the output file for the logger. The file must be open and have write permissions.
	- **‣** cublasStatus\_t cublasLtLoggerOpenFile(const char\* logFile) -- Allows to give a path in which the logger should create the log file.
	- **‣** cublasStatus\_t cublasLtLoggerSetLevel(int level) -- Allows to set the log level to one of the above mentioned levels.
	- **‣** cublasStatus\_t cublasLtLoggerSetMask(int mask) -- Allows to set the log mask to a combination of the above mentioned masks.
	- **‣** cublasStatus\_t cublasLtLoggerForceDisable() -- Allows to disable to logger for the entire session. Once this API is being called, the logger cannot be reactivated in the current session.

### <span id="page-15-0"></span>2.1.8. cuBLAS: Release 11.0

- **‣** cuBLASLt Matrix Multiplication adds support for fused ReLU and bias operations for all floating point types except double precision (FP64).
- **‣** Improved batched TRSM performance for matrices larger than 256.

### <span id="page-16-0"></span>2.1.9. cuBLAS: Release 11.0 RC

#### **‣** New Features

- **‣** Many performance improvements have been implemented for NVIDIA Ampere, Volta, and Turing Architecture based GPUs.
- **‣** The cuBLASLt logging mechanism can be enabled by setting the following environment variables before launching the target application:
	- ▶ CUBLASLT LOG LEVEL=<level> while level is one of the following levels:
		- **‣** "0" Off logging is disabled (default)
		- **‣** "1" Error only errors will be logged
		- **‣** "2" Trace API calls will be logged with their parameters and important information
	- ▶ CUBLASLT LOG FILE=<value> while value is a file name in the format of "<file\_name>.%i", %i will be replaced with process id. If CUBLASLT\_LOG\_FILE is not defined, the log messages are printed to stdout.
- **‣** For matrix multiplication APIs:
	- **‣** cublasGemmEx, cublasGemmBatchedEx, cublasGemmStridedBatchedEx and cublasLtMatmul added new data type support for nv bfloat16 (CUDA\_R\_16BF).
	- ▶ A new compute type TensorFloat32 (TF32) has been added to provide tensor core acceleration for FP32 matrix multiplication routines with full dynamic range and increased precision compared to BFLOAT16.
	- **‣** New compute modes Default, Pedantic, and Fast have been introduced to offer more control over compute precision used.
	- **‣** Tensor cores are now enabled by default for half-, and mixed-precision- matrix multiplications.
	- **‣** Double precision tensor cores (DMMA) are used automatically.
	- **‣** Tensor cores can now be used for all sizes and data alignments and for all GPU architectures:
		- **‣** Selection of these kernels through cuBLAS heuristics is automatic and will depend on factors such as math mode setting as well as whether it will run faster than the non-tensor core kernels.
		- **‣** Users should note that while these new kernels that use tensor cores for all unaligned cases are expected to perform faster than non-tensor core based kernels but slower than kernels that can be run when all buffers are well aligned.

#### **‣** Deprecated Features

**‣** Algorithm selection in cublasGemmEx APIs (including batched variants) is nonfunctional for NVIDIA Ampere Architecture GPUs. Regardless of selection it will default to a heuristics selection. Users are encouraged to use the cublasLt APIs for algorithm selection functionality.

**‣** The matrix multiply math mode CUBLAS\_TENSOR\_OP\_MATH is being deprecated and will be removed in a future release. Users are encouraged to use the new cublasComputeType\_t enumeration to define compute precision.

# <span id="page-17-0"></span>2.2. cuFFT Library

### <span id="page-17-1"></span>2.2.1. cuFFT: Release 11.4

- **‣** New Features
	- **‣** Performance improvements.
- **‣** Known Issues
	- **‣** Some T4 FFT are slower than expected.
	- **‣** cuFFT may produce incorrect results for real-to-complex and complex-to-real transforms when the total number of elements across all batches in a single execution exceeds 2147483647.
	- **‣** Some cuFFT multi-GPU plans may exhibit very long creation time. Issue will be fixed in the next update.
	- **‣** cuFFT may produce incorrect results for transforms with strides when the index of the last element across all batches exceeds 2147483647 (see [Advanced Data Layout\)](https://docs.nvidia.com/cuda/cufft/index.html#advanced-data-layout).
- **‣** Deprecated Features
	- **‣** Support for callback functionality using separately compiled device code is deprecated on all GPU architectures. Callback functionality will continue to be supported for all GPU architectures.

# <span id="page-17-2"></span>2.2.2. cuFFT: Release 11.3

- **‣** New Features
	- **‣** cuFFT shared libraries are now linked statically against libstdc++ on Linux platforms.
	- **‣** Improved performance of certain sizes (multiples of large powers of 3, powers of 11) in SM86.
- **‣** Known Issues
	- **‣** cuFFT planning and plan estimation functions may not restore correct context affecting CUDA driver API applications.
	- **‣** Plans with strides, primes larger than 127 in FFT size decomposition and total size of transform including strides bigger than 32GB produce incorrect results.

## <span id="page-17-3"></span>2.2.3. cuFFT: Release 11.2 Update 2

**‣** Known Issues

- **‣** cuFFT planning and plan estimation functions may not restore correct context affecting CUDA driver API applications.
- <span id="page-18-0"></span>**‣** Plans with strides, primes larger than 127 in FFT size decomposition and total size of transform including strides bigger than 32GB produce incorrect results.

## 2.2.4. cuFFT: Release 11.2 Update 1

#### **‣** Resolved Issues

- ▶ Previously, reduced performance of power-of-2 single precision FFTs was observed on GPUs with sm\_86 architecture. This issue has been resolved.
- **‣** Large prime factors in size decomposition and real to complex or complex to real FFT type no longer cause cuFFT plan functions to fail.

#### **‣** Known Issues

- **‣** cuFFT planning and plan estimation functions may not restore correct context affecting CUDA driver API applications.
- <span id="page-18-1"></span>**‣** Plans with strides, primes larger than 127 in FFT size decomposition and total size of transform including strides bigger than 32GB produce incorrect results.

### 2.2.5. cuFFT: Release 11.2

#### **‣** New Features

- **‣** Multi-GPU plans can be associated with a stream using the cufftSetStream API function call.
- **‣** Performance improvements for R2C/C2C/C2R transforms.
- **‣** Performance improvements for multi-GPU systems.

#### **‣** Resolved Issues

- **‣** cuFFT is no longer stuck in a bad state if previous plan creation fails with CUFFT\_ALLOC\_FAILED.
- **‣** Previously, single dimensional multi-GPU FFT plans ignored user input on cufftXtSetGPUs*whichGPUs* argument and assumed that GPUs IDs are always numbered from 0 to N-1. This issue has been resolved.
- **‣** Plans with primes larger than 127 in FFT size decomposition or FFT size being a prime number bigger than 4093 do not perform calculations on second and subsequent cufftExecute\* calls. The regression was introduced in cuFFT 11.1.
- **‣** Known Issues
	- ▶ cuFFT planning and plan estimation functions may not restore correct context affecting CUDA driver API applications.

### <span id="page-18-2"></span>2.2.6. cuFFT: Release 11.1

- **‣** cuFFT is now L2-cache aware and uses L2 cache for GPUs with more than 4.5MB of L2 cache. Performance may improve in certain single-GPU 3D C2C FFT cases.
- ▶ After successfully creating a plan, cuFFT now enforces a lock on the cufftHandle. Subsequent calls to any planning function with the same cufftHandle will fail.
- **‣** Added support for very large sizes (3k cube) to multi-GPU cuFFT on DGX-2.
- **‣** Improved performance on multi-gpu cuFFT for certain sizes (1k cube).

#### **‣** Resolved Issues

- **‣** Resolved an issue that caused cuFFT to crash when reusing a handle after clearing a callback.
- **‣** Fixed an error which produced incorrect results / NaN values when running a real-tocomplex FFT in half precision.

#### **‣** Known Issues

- **‣** cuFFT will always overwrite the input for out-of-place C2R transform.
- <span id="page-19-0"></span>**‣** Single dimensional multi-GPU FFT plans ignore user input on the whichGPUs parameter of cufftXtSetGPUs() and assume that GPUs IDs are always numbered from 0 to N-1.

### 2.2.7. cuFFT: Release 11.0 RC

#### **‣** New Features

- ▶ cuFFT now accepts nv bfloat16 input and output data type for power-of-two sizes with single precision computations within the kernels.
- **‣** Reoptimized power of 2 FFT kernels on Volta and Turing architectures.

#### **‣** Resolved Issues

- **‣** Reduced R2C/C2R plan memory usage to previous levels.
- **‣** Resolved bug introduced in 10.1 update 1 that caused incorrect results when using custom strides, batched 2D plans and certain sizes on Volta and later.

#### **‣** Known Issues

- **‣** cuFFT modifies C2R input buffer for some non-strided FFT plans.
- **‣** There is a known issue with certain cuFFT plans that causes an assertion in the execution phase of certain plans. This applies to plans with all of the following characteristics: real input to complex output (R2C), in-place, native compatibility mode, certain even transform sizes, and more than one batch.

# <span id="page-19-1"></span>2.3. cuRAND Library

### <span id="page-19-2"></span>2.3.1. cuRAND: Release 11.3

**‣** Resolved Issues

<span id="page-20-0"></span>**‣** Fixed inconsistency between random numbers generated by GPU and host generators when CURAND\_ORDERING\_PSEUDO\_LEGACY ordering is selected for certain generator types.

### 2.3.2. cuRAND: Release 11.0 Update 1

#### **‣** Resolved Issues

<span id="page-20-1"></span>**‣** Fixed an issue that caused linker errors about the multiple definitions of mtgp32dc\_params\_fast\_11213 and mtgpdc\_params\_11213\_num when including curand\_mtgp32dc\_p\_11213.h in different compilation units.

### 2.3.3. cuRAND: Release 11.0

#### **‣** Resolved Issues

**‣** Fixed an issue that caused linker errors about the multiple definitions of mtgp32dc\_params\_fast\_11213 and mtgpdc\_params\_11213\_num when including curand\_mtgp32dc\_p\_11213.h in different compilation units.

### <span id="page-20-2"></span>2.3.4. cuRAND: Release 11.0 RC

#### **‣** Resolved Issues

- **‣** Introduced CURAND\_ORDERING\_PSEUDO\_LEGACY ordering. Starting with CUDA 10.0, the ordering of random numbers returned by MTGP32 and MRG32k3a generators are no longer the same as previous releases despite being guaranteed by the documentation for the CURAND\_ORDERING\_PSEUDO\_DEFAULT setting. The CURAND\_ORDERING\_PSEUDO\_LEGACY provides pre-CUDA 10.0 ordering for MTGP32 and MRG32k3a generators.
- **‣** Starting with CUDA 11.0 CURAND\_ORDERING\_PSEUDO\_DEFAULT is the same as CURAND\_ORDERING\_PSEUDO\_BEST for all generators except MT19937. Only CURAND\_ORDERING\_PSEUDO\_LEGACY is guaranteed to provide the same for all future cuRAND releases.

# <span id="page-20-3"></span>2.4. cuSOLVER Library

### <span id="page-20-4"></span>2.4.1. cuSOLVER: Release 11.4

- ▶ Introducing cusolverDnXtrtri, a new generic API for triangular matrix inversion (trtri).
- **‣** Introducing cusolverDnXsytrs, a new generic API for solving systems of linear equations using a given factorized symmetric matrix from SYTRF.

# <span id="page-21-0"></span>2.4.2. cuSOLVER: Release 11.3

#### **‣** Known Issues

▶ For values N<=16, cusolverDn[S|D|C|Z]syevjBatched hits out-of-bound access and may deliver the wrong result. The workaround is to pad the matrix A with a diagonal matrix D such that the dimension of  $[A 0 : 0]$  is bigger than 16. The diagonal entry D(j,j) must be bigger than maximum eigenvalue of A, for example, norm(A, 'fro'). After the syevj, W(0:n-1) contains the eigenvalues and A(0:n-1,0:n-1) contains the eigenvectors.

### <span id="page-21-1"></span>2.4.3. cuSOLVER: Release 11.2 Update 2

#### **‣** New Features

- **‣** New singular value decomposition (GESVDR) is added. GESVDR computes partial spectrum with random sampling, an order of magnitude faster than GESVD.
- **‣** libcusolver.so no longer links libcublas\_static.a; instead, it depends on libcublas.so. This reduces the binary size of libcusolver.so. However, it breaks backward compatibility. The user has to link libcusolver.so with the correct version of libcublas.so.

### <span id="page-21-2"></span>2.4.4. cuSOLVER: Release 11.2

#### **‣** Resolved Issues

- **‣** cusolverDnIRSXgels sometimes returned CUSOLVER\_STATUS\_INTERNAL\_ERROR when the precision is 'z'. This issue has been fixed in CUDA 11.2; now cusolverDnIRSXgels works for all precisions.
- **‣** ZSYTRF sometimes returned CUSOLVER\_STATUS\_INTERNAL\_ERROR due to insufficient resources to launch the kernel. This issue has been fixed in CUDA 11.2.
- <span id="page-21-3"></span>**‣** GETRF returned early without finishing the whole factorization when the matrix was singular. This issue has been fixed in CUDA 11.2.

### 2.4.5. cuSOLVER: Release 11.1 Update 1

#### **‣** Resolved Issues

- **‣** cusolverDnDDgels reports IRS\_NOT\_SUPPORTED when m > n. The issue has been fixed in release 11.1 U1, so cusolverDnDDgels will support m > n.
- **‣** cusolverMgDeviceSelect can consume over 1GB device memory. The issue has been fixed in release 11.1 U1. The hidden memory allocation inside cusolverMG handle is about 30 MB per device.

#### **‣** Known Issues

**‣** cusolverDnIRSXgels may return CUSOLVER\_STATUS\_INTERNAL\_ERROR. when the precision is 'z' due to insufficient workspace which causes illegal memory access.

The cusolverDnIRSXgels\_bufferSize() does not report the correct size of workspace. To workaround the issue, the user has to add more workspace than what is reported by cusolverDnIRSXgels\_bufferSize(). For example, if x is the size of workspace returned by cusolverDnIRSXgels\_bufferSize(), then the user has to allocate  $(x + min(m, n) * size of(cuboubleComplex))$  bytes.

### <span id="page-22-0"></span>2.4.6. cuSOLVER: Release 11.1

#### **‣** New Features

- **‣** Added new 64-bit APIs:
	- **‣** cusolverDnXpotrf\_bufferSize
	- **‣** cusolverDnXpotrf
	- **‣** cusolverDnXpotrs
	- **‣** cusolverDnXgeqrf\_bufferSize
	- **‣** cusolverDnXgeqrf
	- **‣** cusolverDnXgetrf\_bufferSize
	- **‣** cusolverDnXgetrf
	- **‣** cusolverDnXgetrs
	- **‣** cusolverDnXsyevd\_bufferSize
	- **‣** cusolverDnXsyevd
	- **‣** cusolverDnXsyevdx\_bufferSize
	- **‣** cusolverDnXsyevdx
	- **‣** cusolverDnXgesvd\_bufferSize
	- **‣** cusolverDnXgesvd
- **‣** Added a new SVD algorithm based on polar decomposition, called GESVDP which uses the new 64-bit API, including cusolverDnXgesvdp bufferSize and cusolverDnXgesvdp.

#### **‣** Deprecated Features

The following 64-bit APIs are deprecated:

- **‣** cusolverDnPotrf\_bufferSize
- **‣** cusolverDnPotrf
- **‣** cusolverDnPotrs
- **‣** cusolverDnGeqrf\_bufferSize
- **‣** cusolverDnGeqrf
- **‣** cusolverDnGetrf\_bufferSize
- **‣** cusolverDnGetrf
- **‣** cusolverDnGetrs
- **‣** cusolverDnSyevd\_bufferSize
- **‣** cusolverDnSyevd
- **‣** cusolverDnSyevdx\_bufferSize
- **‣** cusolverDnSyevdx
- **‣** cusolverDnGesvd\_bufferSize
- <span id="page-23-0"></span>**‣** cusolverDnGesvd

### 2.4.7. cuSOLVER: Release 11.0

#### **‣** New Features

- **‣** Add 64-bit API of GESVD. The new routine cusolverDnGesvd\_bufferSize() fills the missing parameters in 32-bit API cusolverDn[S|D|C|Z]gesvd\_bufferSize() such that it can estimate the size of the workspace accurately.
- **‣** Added the single process multi-GPU Cholesky factorization capabilities POTRF, POTRS and POTRI in cusolverMG library.
- **‣** Resolved Issues
	- **‣** Fixed an issue where SYEVD/SYGVD would fail and return error code 7 if the matrix is zero and the dimension is bigger than 25.

# <span id="page-23-1"></span>2.5. cuSPARSE Library

### <span id="page-23-2"></span>2.5.1. cuSPARSE: Release 11.4

#### **‣** Known Issues

- **‣** cusparseSpSV and cusparseSpSM could produce wrong results
- <span id="page-23-3"></span>**‣** cusparseSpSV and cusparseSpSM do not work correctly when vecX == vecY or matB == matC.

### 2.5.2. cuSPARSE: Release 11.3 Update 1

- **‣** Introduced a new routine for sparse matrix sparse matrix multiplication (cusparseSpGEMMreuse) where the output matrix structure is reused for multiple computation. The new routine supports CSR storage format and mixed-precision computation.
- **‣** Sparse triangular solver adds support for COO format.
- **‣** Introduced a new routine for sparse triangular solver with multiple right-hand sides cusparseSpSM().
- **‣** cusparseDenseToSparse() routine adds the conversion from dense matrix (rowmajor/column-major) to Blocked-ELL format.
- **‣** Blocke-ELL format now support empty blocks
- **‣** Better performance for Blocked-ELL SpMM with block size > 64, double data type, and alignments smaller than 128-byte on NVIDIA Ampere sm80.
- **‣** All cuSPARSE APIs are now asynchronous on platforms that support stream ordered memory allocators [https://docs.nvidia.com/cuda/cuda-c-programming-guide/](https://docs.nvidia.com/cuda/cuda-c-programming-guide/index.html#stream-ordered-querying-memory-support) [index.html#stream-ordered-querying-memory-support.](https://docs.nvidia.com/cuda/cuda-c-programming-guide/index.html#stream-ordered-querying-memory-support)
- **‣** Improved NTVX trace with distinction between light calls and kernel routines
- **‣** Resolved Issues
	- **‣** cusparseCnnz\_compress produced wrong results when the number of rows are greater than 128 \* resident CTAs.
	- **‣** cusparseSnnz produced wrong results for some particular sparsity pattern.

#### **‣** Deprecated Features

<span id="page-24-0"></span>**‣** cusparseXcsrsm2\_zeroPivot, cusparseXcsrsm2\_solve, cusparseXcsrsm2\_analysis, and cusparseScsrsm2\_bufferSizeExt have been deprecated in favor of cusparseSpSM Generic APIs

### 2.5.3. cuSPARSE: Release 11.3

#### **‣** New Features

Added new routine cusparesSpSV for sparse triangular solver with better performance. The new Generic API supports:

- **‣** CSR storage format
- **‣** Non-transpose, transpose, and transpose-conjugate operations
- **‣** Upper, lower fill mode
- **‣** Unit, non-unit diagonal type
- **‣** 32-bit and 64-bit indices
- **‣** Uniform data type computation
- **‣** Deprecated Features
	- **‣** cusparseScsrsv2\_analysis, cusparseScsrsv2\_solve, cusparseXcsrsv2\_zeroPivot, and cusparseScsrsv2\_bufferSize have been deprecated in favor of cusparseSpSV.

### <span id="page-24-1"></span>2.5.4. cuSPARSE: Release 11.2 Update 2

- **‣** Resolved Issues
	- **‣** cusparseDestroy(NULL) no longer crashes on Windows.
- **‣** Known Issues

<span id="page-25-0"></span>**‣** cusparseDestroySpVec, cusparseDestroyDnVec, cusparseDestroySpMat, cusparseDestroyDnMat, cusparseDestroy with NULL argument could cause segmentation fault on Windows.

## 2.5.5. cuSPARSE: Release 11.2 Update 1

#### **‣** New Features

- ▶ New Tensor Core-accelerated Block Sparse Matrix Matrix Multiplication (cusparseSpMM) and introduction of the Blocked-Ellpack storage format.
- ▶ New algorithms for CSR/COO Sparse Matrix Vector Multiplication (cusparseSpMV) with better performance.
- **‣** Extended functionalities for cusparseSpMV:
	- **‣** Support for the CSC format.
	- **‣** Support for regular/complex bfloat16 data types for both uniform and mixedprecision computation.
	- **‣** Support for mixed regular-complex data type computation.
	- Support for deterministic and non-deterministic computation.
- ▶ New algorithm (CUSPARSE\_SPMM\_CSR\_ALG3) for Sparse Matrix Matrix Multiplication (cusparseSpMM) with better performance especially for small matrices.
- ▶ New routine for Sampled Dense Matrix Dense Matrix Multiplication (cusparseSDDMM) which deprecated cusparseConstrainedGeMM and provides better performance.
- **‣** Better accuracy of cusparseAxpby, cusparseRot, cusparseSpVV for bfloat16 and half regular/complex data types.
- **‣** All routines support NVTX annotation for enhancing the profiler time line on complex applications.

#### **‣** Resolved Issues

- **‣** cusparseAxpby, cusparseGather, cusparseScatter, cusparseRot, cusparseSpVV, cusparseSpMV now support zero-size matrices.
- **‣** cusparseCsr2cscEx2 now correctly handles empty matrices (nnz = 0).
- ▶ cusparseXcsr2csr compress now uses 2-norm for the comparison of complex values instead of only the real part.

#### **‣** Known Issues

cusparseDestroySpVec, cusparseDestroyDnVec, cusparseDestroySpMat, cusparseDestroyDnMat, cusparseDestroy with NULL argument could cause segmentation fault on Windows.

#### **‣** Deprecated Features

- **‣** cusparseConstrainedGeMM has been deprecated in favor of cusparseSDDMM.
- **‣** cusparseCsrmvEx has been deprecated in favor of cusparseSpMV.
- **‣** COO Array of Structure (CooAoS) format has been deprecated including cusparseCreateCooAoS, cusparseCooAoSGet, and its support for cusparseSpMV.

# <span id="page-26-0"></span>2.5.6. cuSPARSE: Release 11.2

#### **‣** Known Issues

<span id="page-26-1"></span>**‣** cusparseXdense2csr provides incorrect results for some matrix sizes.

## 2.5.7. cuSPARSE: Release 11.1 Update 1

#### **‣** New Features

- **‣** cusparseSparseToDense
	- **‣** CSR, CSC, or COO conversion to dense representation
	- **‣** Support row-major and column-major layouts
	- **‣** Support all data types
	- **‣** Support 32-bit and 64-bit indices
	- **‣** Provide performance 3x higher than cusparseXcsc2dense, cusparseXcsr2dense
- **‣** cusparseDenseToSparse
	- ▶ Dense representation to CSR, CSC, or COO
	- **‣** Support row-major and column-major layouts
	- **‣** Support all data types
	- **‣** Support 32-bit and 64-bit indices
	- **‣** Provide performance 3x higher than cusparseXcsc2dense, cusparseXcsr2dense
- **‣** Known Issues
	- **‣** cusparseXdense2csr provides incorrect results for some matrix sizes.
- **‣** Deprecated Features
	- **‣** Legacy conversion routines: cusparseXcsc2dense, cusparseXcsr2dense, cusparseXdense2csc, cusparseXdense2csr

## <span id="page-26-2"></span>2.5.8. cuSPARSE: Release 11.0

- **‣** Added new Generic APIs for Axpby (cusparseAxpby), Scatter (cusparseScatter), Gather (cusparseGather), Givens rotation (cusparseRot). \_\_nv\_bfloat16/ \_\_nv\_bfloat162 data types and 64-bit indices are also supported.
- **‣** This release adds the following features for cusparseSpMM:
	- **‣** Support for row-major layout for cusparseSpMM for both CSR and COO format
	- **‣** Support for 64-bit indices
	- **‣** Support for \_\_nv\_bfloat16 and \_\_nv\_bfloat162 data types
- **‣** Support for the following strided *batch* mode:
	- **‣** Ci=A⋅Bi
	- **‣** Ci=Ai⋅B
	- **‣** Ci=Ai⋅Bi

### <span id="page-27-0"></span>2.5.9. cuSPARSE: Release 11.0 RC

#### **‣** New Features

- **‣** Added new Generic APIs for Axpby (cusparseAxpby), Scatter (cusparseScatter), Gather (cusparseGather), Givens rotation (cusparseRot). \_\_nv\_bfloat16/ \_\_nv\_bfloat162 data types and 64-bit indices are also supported.
- **‣** This release adds the following features for cusparseSpMM:
	- **‣** Support for row-major layout for cusparseSpMM for both CSR and COO format
	- **‣** Support for 64-bit indices
	- **‣** Support for \_\_nv\_bfloat16 and \_\_nv\_bfloat162 data types
	- **‣** Support for the following strided *batch* mode:
		- **‣** Ci=A⋅Bi
		- **‣** Ci=Ai⋅B
		- **‣** Ci=Ai⋅Bi
- **‣** Added new generic APIs and improved performance for sparse matrixsparse matrix multiplication (SpGEMM): cusparseSpGEMM\_workEstimation, cusparseSpGEMM\_compute, and cusparseSpGEMM\_copy.
- **‣** SpVV: added support for \_\_nv\_bfloat16.

#### **‣** Deprecated Features

The following functions have been removed:

- **‣** cusparse<t>gemmi()
- **‣** cusparseXaxpyi, cusparseXgthr, cusparseXgthrz, cusparseXroti, cusparseXsctr
- **‣** Hybrid format enums and helper functions: cusparseHybPartition\_t, cusparseHybPartition\_t, cusparseCreateHybMat, cusparseDestroyHybMat
- **‣** Triangular solver enums and helper functions: cusparseSolveAnalysisInfo\_t, cusparseCreateSolveAnalysisInfo, cusparseDestroySolveAnalysisInfo
- ▶ Sparse dot product: cusparseXdoti, cusparseXdotci
- **‣** Sparse matrix-vector multiplication: cusparseXcsrmv, cusparseXcsrmv\_mp
- **‣** Sparse matrix-matrix multiplication: cusparseXcsrmm, cusparseXcsrmm2
- **‣** Sparse triangular-single vector solver: cusparseXcsrsv\_analysis, cusparseCsrsv\_analysisEx, cusparseXcsrsv\_solve, cusparseCsrsv\_solveEx
- **‣** Sparse triangular-multiple vectors solver: cusparseXcsrsm\_analysis, cusparseXcsrsm\_solve
- **‣** Sparse hybrid format solver: cusparseXhybsv\_analysis, cusparseShybsv\_solve
- **‣** Extra functions: cusparseXcsrgeamNnz, cusparseScsrgeam, cusparseXcsrgemmNnz, cusparseXcsrgemm
- **‣** Incomplete Cholesky Factorization, level 0: cusparseXcsric0
- **‣** Incomplete LU Factorization, level 0: cusparseXcsrilu0, cusparseCsrilu0Ex
- **‣** Tridiagonal Solver: cusparseXgtsv, cusparseXgtsv\_nopivot
- **‣** Batched Tridiagonal Solver: cusparseXgtsvStridedBatch
- **‣** Reordering: cusparseXcsc2hyb, cusparseXcsr2hyb, cusparseXdense2hyb, cusparseXhyb2csc, cusparseXhyb2csr, cusparseXhyb2dense

The following functions have been deprecated:

<span id="page-28-0"></span>**‣** SpGEMM: cusparseXcsrgemm2\_bufferSizeExt, cusparseXcsrgemm2Nnz, cusparseXcsrgemm2

# 2.6. Math Library

# <span id="page-28-1"></span>2.6.1. CUDA Math: Release 11.3

#### **‣** Resolved Issues

<span id="page-28-2"></span>▶ Previous releases of CUDA were potentially delivering incorrect results in some Linux distributions for the following host Math APIs: sinpi, cospi, sincospi, sinpif, cospif, sincospif. If passed huge inputs like 7.3748776e+15 or 8258177.5 the results were not equal to 0 or 1. These have been corrected with this release.

## 2.6.2. CUDA Math: Release 11.1

#### **‣** New Features

- <span id="page-28-3"></span>▶ Added host support for half and nv\_bfloat16 converts to/from integer types.
- ► Added hcmadd() device only API for fast half2 and nv\_bfloat162 based complex multiply-accumulate.

# 2.6.3. CUDA Math: Release 11.0 Update 1

<span id="page-28-4"></span>**‣** Resolved Issues

- ▶ nv bfloat16 comparison functions could trigger a fault with misaligned addresses.
- <span id="page-29-0"></span>**‣** Performance improvements in half and nv\_bfloat16 basic arithmetic implementations.

### 2.6.4. CUDA Math: Release 11.0 RC

#### **‣** New Features

- ▶ Add arithmetic support for nv bfloat16 floating-point data type with 8 bits of exponent, 7 explicit bits of mantissa.
- ▶ Performance and accuracy improvements in single precision math functions: fmodf, expf, exp10f, sinhf, and coshf.
- **‣** Resolved Issues
	- ▶ Corrected documented maximum ulp error thresholds in erfcinvf and powf.
	- ▶ Improved cuda fp16.h interoperability with Visual Studio C++ compiler.
	- ▶ Updated libdevice user quide and CUDA math API definitions for j1, j1f, fmod, fmodf, ilogb, and ilogbf math functions.

# <span id="page-29-1"></span>2.7. NVIDIA Performance Primitives (NPP)

### <span id="page-29-2"></span>2.7.1. NPP: Release 11.4

#### **‣** New Features

<span id="page-29-3"></span>**‣** New API FindContours .FindContours can be explained simply as a curve joining all the continuous points (along the boundary), having the same color or intensity. The contours are a useful tool for shape analysis and object detection and recognition.

## 2.7.2. NPP: Release 11.3

#### **‣** New Features

<span id="page-29-4"></span>**‣** Added nppiDistanceTransformPBA functions.

# 2.7.3. NPP: Release 11.2 Update 2

#### **‣** New Features

**‣** Added nppiDistanceTransformPBA functions.

## <span id="page-30-0"></span>2.7.4. NPP: Release 11.2 Update 1

#### **‣** New Features

New APIs added to compute Distance Transform using Parallel Banding Algorithm (PBA):

- **‣** nppiDistanceTransformPBA\_*xxxxx*\_C1R\_Ctx() where *xxxxx* specifies the input and output combination: 8u16u, 8s16u, 16u16u, 16s16u, 8u32f, 8s32f, 16u32f, 16s32f
- **‣** nppiSignedDistanceTransformPBA\_32f\_C1R\_Ctx()
- **‣** Resolved Issues
	- **‣** Fixed the issue in which Label Markers adds zero pixel as object region.

### <span id="page-30-1"></span>2.7.5. NPP: Release 11.0

#### **‣** New Features

- **‣** Batched Image Label Markers Compression that removes sparseness between marker label IDs output from LabelMarkers call.
- **‣** Image Flood Fill functionality fills a connected region of an image with a specified new value.
- <span id="page-30-2"></span>**‣** Stability and performance fixes to Image Label Markers and Image Label Markers Compression.

### 2.7.6. NPP: Release 11.0 RC

- **‣** Batched Image Label Markers Compression that removes sparseness between marker label IDs output from LabelMarkers call.
- **‣** Image Flood Fill functionality fills a connected region of an image with a specified new value.
- **‣** Added batching support for nppiLabelMarkersUF functions.
- **‣** Added the nppiCompressMarkerLabelsUF\_32u\_C1IR function.
- **‣** Added nppiSegmentWatershed functions.
- **‣** Added sample apps on GitHub demonstrating the use of NPP application managed stream contexts along with watershed segmentation and batched and compressed UF image label markers functions.
- **‣** Added support for non-blocking streams.
- **‣** Resolved Issues
	- **‣** Stability and performance fixes to Image Label Markers and Image Label Markers Compression.
	- **‣** Improved quality of nppiLabelMarkersUF functions.
	- **‣** nppiCompressMarkerLabelsUF\_32u\_C1IR can now handle a huge number of labels generated by the nppiLabelMarkersUF function.

#### **‣** Known Issues

**‣** The nppiCopy API is limited by CUDA thread for large image size. Maximum image limits is a minimum of  $16 * 65,535 = 1,048,560$  horizontal pixels of any data type and number of channels and 8 \* 65,535 = 524,280 vertical pixels for a maximum total of 549,739,036,800 pixels.

# <span id="page-31-0"></span>2.8. nvJPEG Library

### <span id="page-31-1"></span>2.8.1. nvJPEG: Release 11.4

#### **‣** Resolved Issues

<span id="page-31-2"></span>**‣** Additional subsampling added to solve the NVJPEG\_CSS\_2x4.

### 2.8.2. nvJPEG: Release 11.2 Update 1

#### **‣** New Features

nvJPEG decoder added new APIs to support region of interest (ROI) based decoding for batched hardware decoder:

- **‣** nvjpegDecodeBatchedEx()
- <span id="page-31-3"></span>**‣** nvjpegDecodeBatchedSupportedEx()

### 2.8.3. nvJPEG: Release 11.1 Update 1

#### **‣** New Features

<span id="page-31-4"></span>**‣** Added error handling capabilities for nonstandard JPEG images.

### 2.8.4. nvJPEG: Release 11.0 Update 1

- **‣** Known Issues
	- **‣** NVJPEG\_BACKEND\_GPU\_HYBRID has an issue when handling bit-streams which have corruption in the scan.

### <span id="page-31-5"></span>2.8.5. nvJPEG: Release 11.0

- **‣** nvJPEG allows the user to allocate separate memory pools for each chroma subsampling format. This helps avoid memory re-allocation overhead. This can be controlled by passing the newly added flag NVJPEG\_FLAGS\_ENABLE\_MEMORY\_POOLS to the nvjpegCreateEx API.
- **‣** nvJPEG encoder now allow compressed bitstream on the GPU Memory.

## <span id="page-32-0"></span>2.8.6. nvJPEG: Release 11.0 RC

#### **‣** New Features

- **‣** nvJPEG allows the user to allocate separate memory pools for each chroma subsampling format. This helps avoid memory re-allocation overhead. This can be controlled by passing the newly added flag NVJPEG\_FLAGS\_ENABLE\_MEMORY\_POOLS to the nvjpegCreateEx API.
- **‣** nvJPEG encoder now allow compressed bitstream on the GPU Memory.
- **‣** Hardware accelerated decode is now supported on NVIDIA A100.
- **‣** The nvJPEG decode API ([nvjpegDecodeJpeg\(\)](https://docs.nvidia.com/cuda/nvjpeg/index.html#nvjpeg-decode-jpeg)) now has the flexibility to select the backend when creating nvjpegJpegDecoder t object. The user has the option to call this API instead of making three separate calls to nvjpegDecodeJpegHost(), nvjpegDecodeJpegTransferToDevice(), and nvjpegDecodeJpegDevice().

#### **‣** Known Issues

**‣** NVJPEG\_BACKEND\_GPU\_HYBRID has an issue when handling bit-streams which have corruption in the scan.

#### **‣** Deprecated Features

The following multiphase APIs have been removed:

- **‣** nvjpegStatus\_t NVJPEGAPI nvjpegDecodePhaseOne
- **‣** nvjpegStatus\_t NVJPEGAPI nvjpegDecodePhaseTwo
- **‣** nvjpegStatus\_t NVJPEGAPI nvjpegDecodePhaseThree
- **‣** nvjpegStatus\_t NVJPEGAPI nvjpegDecodeBatchedPhaseOne
- **‣** nvjpegStatus\_t NVJPEGAPI nvjpegDecodeBatchedPhaseTwo

#### Notice

This document is provided for information purposes only and shall not be regarded as a warranty of a certain functionality, condition, or quality of a product. NVIDIA Corporation ("NVIDIA") makes no representations or warranties, expressed or implied, as to the accuracy or completeness of the information contained in this document and assumes no responsibility for any errors contained herein. NVIDIA shall have no liability for the consequences or use of such information or for any infringement of patents or other rights of third parties that may result from its use. This document is not a commitment to develop, release, or deliver any Material (defined below), code, or functionality.

NVIDIA reserves the right to make corrections, modifications, enhancements, improvements, and any other changes to this document, at any time without notice.

Customer should obtain the latest relevant information before placing orders and should verify that such information is current and complete.

NVIDIA products are sold subject to the NVIDIA standard terms and conditions of sale supplied at the time of order acknowledgement, unless otherwise agreed in an individual sales agreement signed by authorized representatives of NVIDIA and customer ("Terms of Sale"). NVIDIA hereby expressly objects to applying any customer general terms and conditions with regards to the purchase of the NVIDIA product referenced in this document. No contractual obligations are formed either directly or indirectly by this document.

#### OpenCL

OpenCL is a trademark of Apple Inc. used under license to the Khronos Group Inc.

#### Trademarks

NVIDIA and the NVIDIA logo are trademarks or registered trademarks of NVIDIA Corporation in the U.S. and other countries. Other company and product names may be trademarks of the respective companies with which they are associated.

#### Copyright

© 2007-2021 NVIDIA Corporation & affiliates. All rights reserved.

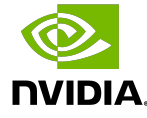